# Kurzanleitung / Manual

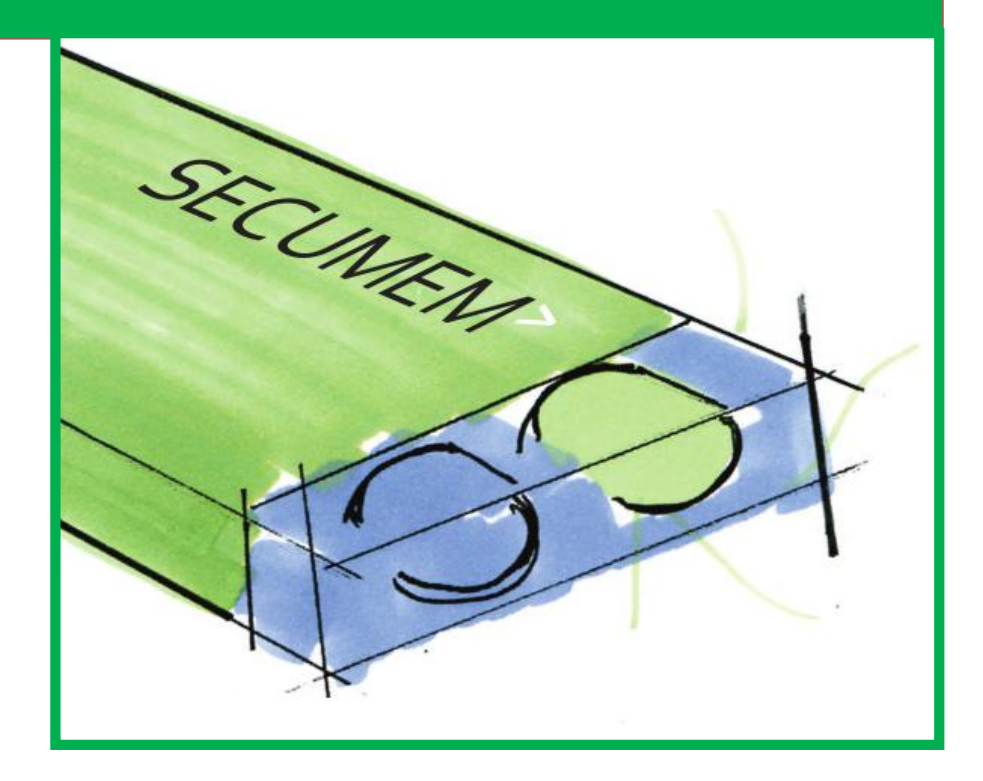

Version 20.2.2013 Avisaro AG www.secumem.com info@secumem.com

## **Funktionsbeschreibung SECUMEM<sup>&</sup>gt;**

Der SECUMEM speichert – ähnlich wie ein USB Stick – Daten. Einmal geschrieben Daten können jedoch nicht geändert oder gelöscht werden. Das Hinzufügen von Daten ist über einen begrenzten Zeitraum von 15 Monaten möglich. Alle Dateioperationen wie das Hinzufügen und Anhängen von Daten werden in einer Journal Datei protokolliert. Ausserdem erfasst das Journal jeden Zieh- oder Steckvorgang des SECUMEM Speichers. Die Einträge werden mit einem Zeitstempel einer unabhängigen internen Uhr im SECUMEM Speicher versehen und sind ebenfalls löschgeschützt. Dadurch wird der SECUMEM zu einem manipulationssicheren Nachweis digitaler Belege.

Trotz der Sonderfunktionen, sind keine speziellen Treiber notwendig. Der SECUMEM ist weitgehend kompatibel zu einem gewöhnlichen USB Stick.

Der SECUMEM ist geeignet zum Speichern von Wirtschafts-, Vertrags- und Sensordaten im professionellen Umfeld. Für den privaten Gebrauch ist der SECUMEM ungeeignet.

#### **Benutzerhinweise**

Der SECUMEM Speicher wird von einem PC, SECUMEM Datenlogger oder einem vergleichbaren Gerät als USB Speicher automatisch erkannt. Aufgrund der Besonderheit des SECUMEM dauert die Anmeldung unter Umständen etwas länger als bei üblichen USB Sticks. Neuere Windowsversionen bestätigen den Anmeldevorgang mit einer Überprüfungsanfrage. Diese können Sie einfach ablehnen.

Der SECUMEM Speicher verhindert

- das Löschen von Inhalten oder ganzen Dateien
- die Änderung von gespeicherten Daten
- die Erweiterung von Dateien mit Metainformationen wie von Microsoft oder anderen

Das schliesst auch temporäre Dateien ein, die manche Programme anlegen. Stellen Sie sicher, dass das entsprechende Zielverzeichnisse nicht auf dem SECUMEM Speicher liegt. Die Ergänzung von einfachen Text-Dateien wie .txt, .csv oder .xml durch neue Einträge ist möglich.

Im Fall einer unlaubten Aktion erscheint eine Fehlermeldung. Manche Betriebssystemversionen versuchen evtl. eigenständig diesen unerlaubten Vorgang zu wiederholen. In dem Fall kann es zu einer Wiederholung der Fehlermeldung kommen.

## **Zugelassen Vorgänge**

Während des Zeitraumes von 15 Monaten nach erster Verwendung sind folgende folgende Speichervorgänge möglich:

- Speicherung unter einem neuen Dateinamen im beliebigen Format und mit beliebigen Inhalt
- Ergänzung von einfachen Dateiformaten wie .txt, .csv oder .xml mit neuen Datensätzen
- Beliebiges Lesen aller gespeicherten Dateien wie ein normaler USB Stick

Formatierte Dateiformate wie alle Microsoft-, Adobe- oder die meisten OpenOffice-Formate verfügen über eine Meta-Informationen. Da eine Änderung auch dieser Informationen nicht

zugelassen ist, können solche Dateien nicht ergänzt werden. In der Regel handelt es sich bei diesen Dateien um Inhalte die nachweislich einen bestimmten Umfang haben sollen. Bei einfachen Formaten wie .txt/.csv, in denen z.B. Buchungsbelege häufig abgespeichert werden, sind neue Einträge möglich. Die Änderung wird mit Datumsstempel

### **Speicher-Protokoll**

Alle Vorgänge werden in einer Protokolldatei auf dem Speicher mit Zeittempel registriert. Das Protokoll beinhaltet sowohl Speichervorgänge als auch das Stecken und Ziehen des Speichers. Durch eine interne Uhr sind auch diese Einträge objektiv und manipulations-sicher. Das Protokoll befindet sich auf dem SECUMEM unter journal.txt

Beispiel einer Journal-Datei:

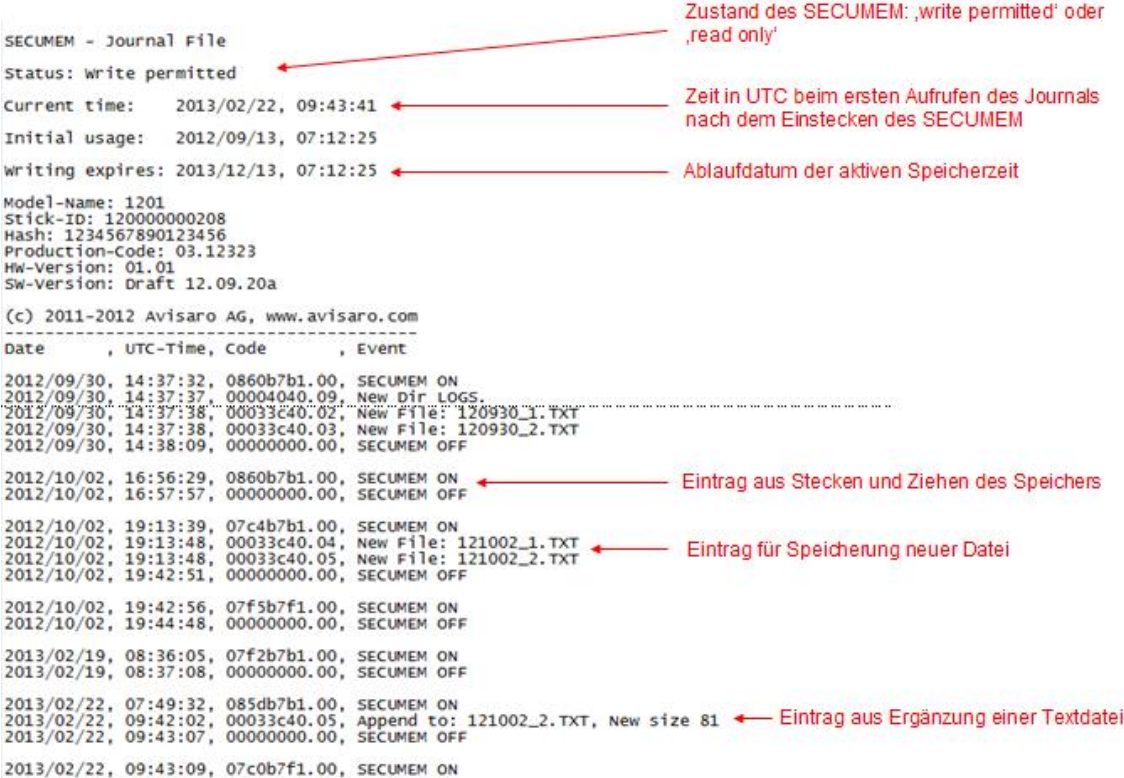

Folgende Ereigniseinträge sind möglich:

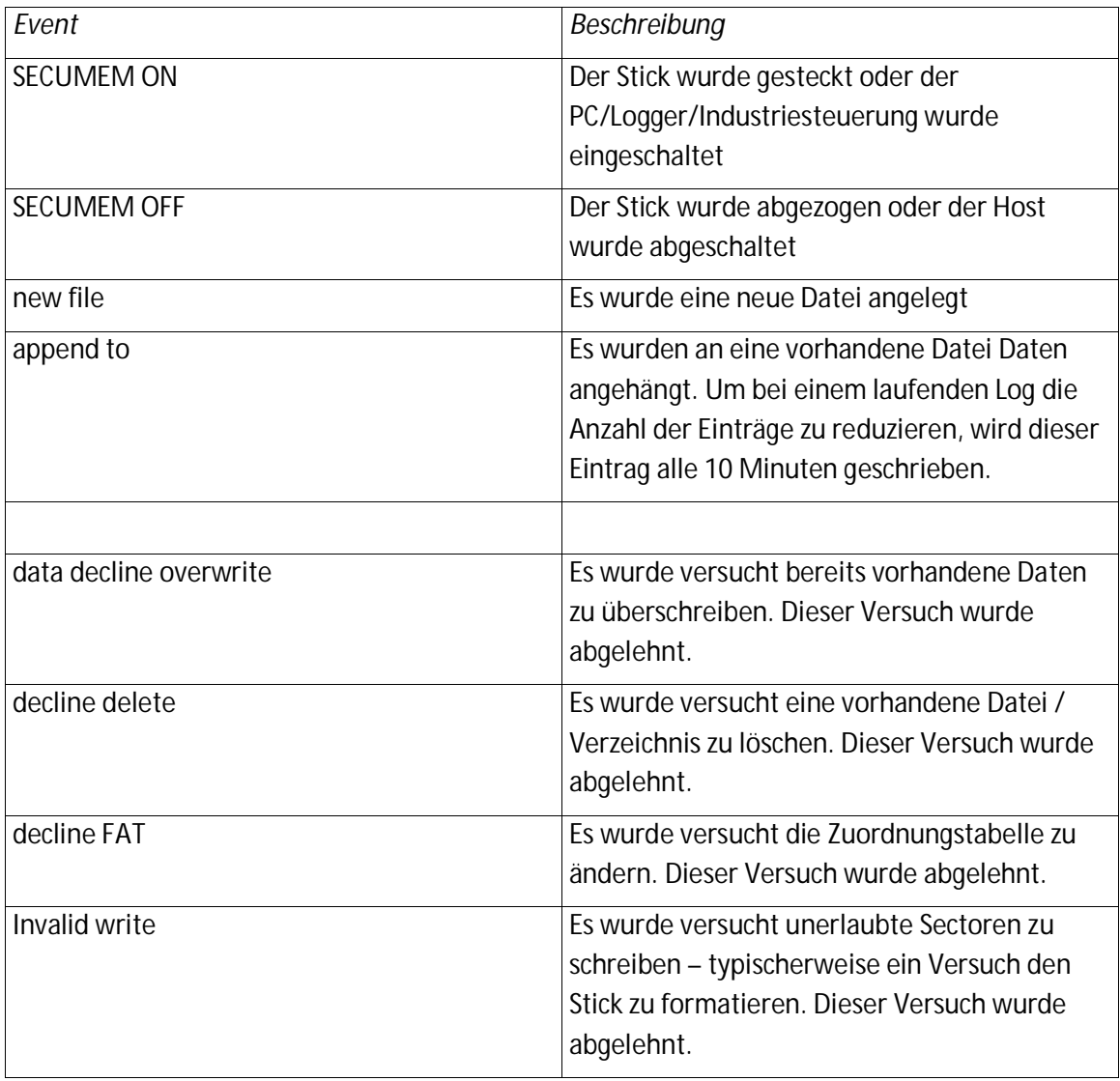

# **Vollständiger Abschluss des Speichers**

Aus Sicherheitsgründen verriegelt der SECUMEM die Speicherfunktion automatisch 15 Monate nach der ersten Nutzung vollständig. Danach kann auf dem Speicher nichts mehr geschrieben werden. Das Lesen ist weiterhin möglich. Durch Umbenennen des Sticks in "LOCK" kann der Speicher vorzeitig manuell verriegelt werden. Eine spätere Entriegelung ist dann nicht mehr möglich.

Version 20.2.2013